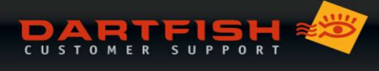

## CONFIGUCIÓN REQUIERIDA

La configuración recomendada es particularmente requerida si usted pretende efectuar las tareas siguientes:

- Trabajar con vídeos de alta resolución / 4K
- Comparar videoclips múltiples
- Convertir o codificar el flujo vídeo de su periférico de la captura video en tiempo real
- Optimizar el tiempo de la conversión durante la publicación en Dartfish.tv
- Convertir sus videoclips en un formato vídeo MPEG-4 H.264
- Configurar una duración más larga en el módulo « EnLaAcción » (necesita más memoria)
- Trabajar en proyectos que contienen un gran número de videoclips
- Utilizar una pantalla a alta resolución (≥ à 1920x1080)
- Utilizar varias pantallas o un proyector
- Trabajar con cámaras IP con un BlackMagic
- Volver atrás durante la grabación
- Dibujos 3D

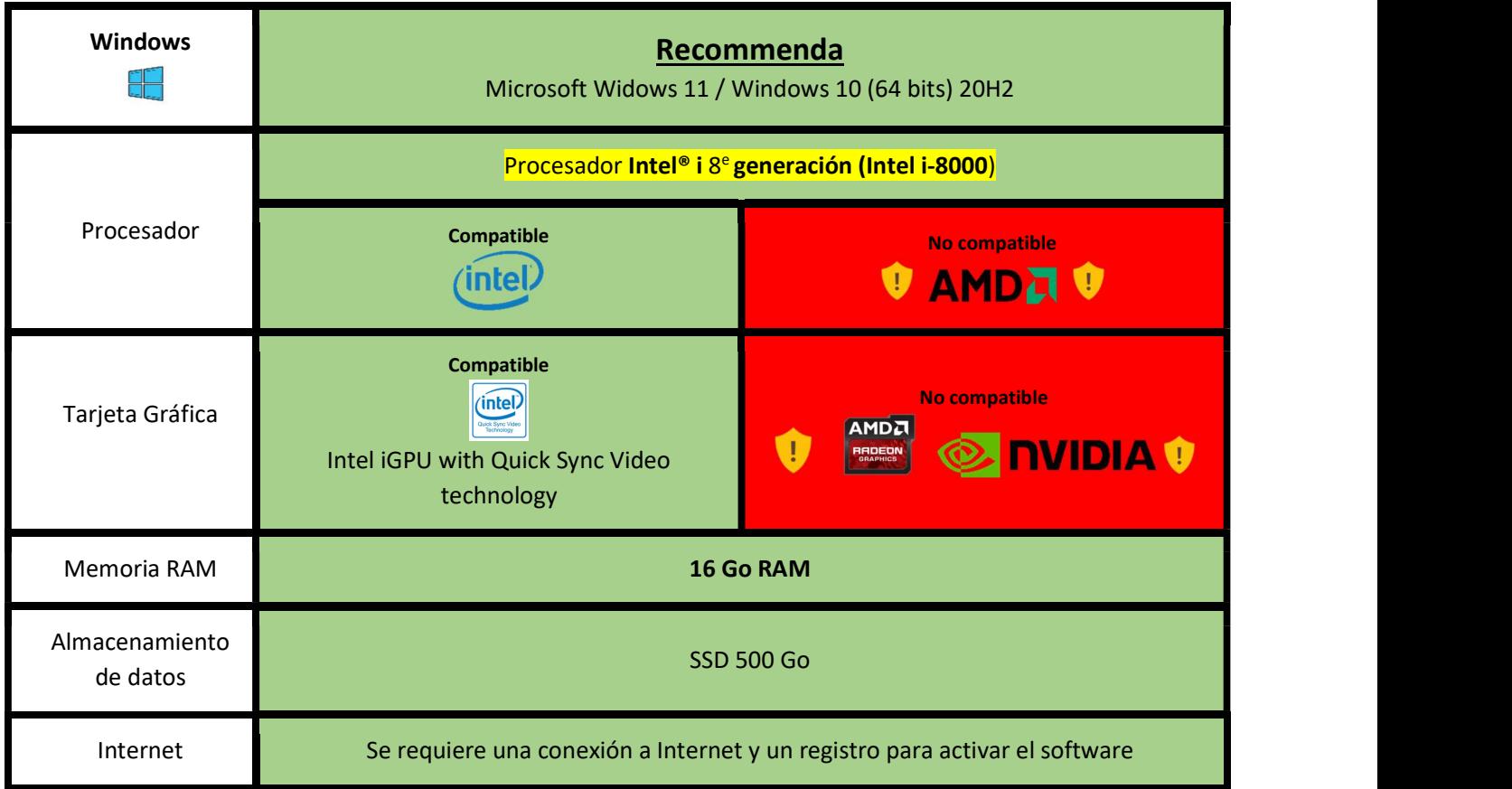

No somos oficialmente compatibles con los Macs, pero puedes encontrar una solución a través del siguiente enlace: https://dartfi.sh/Wkphac0TR41

Version: Octobre , 2021 | ©Dartfish